| Lastname:             |  |
|-----------------------|--|
| Firstname:            |  |
| Matriculation Number: |  |

| Exercise                                          |  | Score |
|---------------------------------------------------|--|-------|
| Programming with I/O                              |  |       |
| Programming with Abstract Datatypes and Functions |  |       |
| Programming with Lists and Trees                  |  |       |
| Evaluation and Types                              |  |       |
| $\sum$                                            |  |       |

- You have 90 minutes to solve the exercises.
- The exam consists of 4 exercises, for a total of 80 points.
- The available points per exercise are written in the margin.
- Don't remove the staple (Heftklammer) from the exam.
- Don't write your solution in red color.

# Exercise 1: Programming with I/O

Write a program which conducts the following task.

- (a) Implement a function isName :: String -> Bool which checks whether an input is a valid name, i.e., (6) it is non-empty and only consists of letters 'a', ..., 'z', 'A', ..., 'Z' and the blank symbol. For instance, "Paul Meyer" is a name, but "Daisy76" is not.
- (b) Write a program which does the following.
  - It asks the user for a name until a valid name is entered.
  - It prints the name in upper case letters. Note that a function toUpper :: Char -> Char is available in module Data.Char.
  - Your program has to be compilable as a stand-alone program; it must contain a module declaration and contain all required import statements.
  - Of course, you may assume that isName is available even if you did not solve part (a).

Example run where system outputs and user inputs alternate in every line.

Enter a name: Daisy76 Invalid, retry: #fp-exam Invalid, retry: Paul Meyer Uppercase version: PAUL MEYER. (10)

```
Solution:
module Main(main) where
import Data.Char
isName :: String -> Bool
isName "" = False
isName xs = all isChar xs
isChar :: Char -> Bool
isChar c
  | c >= 'a' && c <= 'z' = True
  | c `elem` ['A'..'Z'] = True
  | c == ' ' = True
  | otherwise = False
main = dialog "Enter a name:"
dialog m = do
  putStrLn m
  s <- getLine
  if isName s
   then putStrLn $ "Uppercase version: " ++ map toUpper s ++ "."
    else dialog "Invalid, retry:"
```

## 21

# Exercise 2: Programming with Abstract Datatypes and Functions

Consider an abstract datatype for *bags*, aka *multisets*, which are almost like sets, except that elements may occur more often than just once. The datatype has the following signature:

singleton :: Eq a => a -> Bag a-- a bag with exactly one elementcount :: Eq a => a -> Bag a -> Int-- count how often an element is in a bagunion :: Bag a -> Bag a -> Bag a-- compute union of two bags

Some typical equations that should be satisfied are, for example,

count x bag >= 0
count x (singleton x) = 1
count x (bag1 `union` bag2) = count x bag1 + count x bag2
x /= y ==> count x (singleton y `union` bag) = count x bag

(a) Implement a function bag :: Eq a => [a] -> Bag a that converts a non-empty list of elements into

 (4) an equivalent bag of elements by using the functions of the abstract datatype.

Example: count x (bag [1..10]) should be 1 if x is between 1 and 10; it should be 0, otherwise.

#### Exam 2 – A

Now, consider an implementation of bags by functions. More concretely, the functions count how often an element is contained in a bag.

**data** Bag a = Count (a -> Int)

```
exampleBag :: Bag Integer
exampleBag = Count (x \rightarrow if x == 10 then 4 else 0) -- the bag {10,10,10,10}
```

(b) Implement singleton for the given representation.

- (c) Implement count for the given representation.
- (d) Implement union for the given representation.
- (e) Consider the following three further operations on bags and indicate, whether they can be implemented using the above representation (just a yes/no-answer, no implementation required). Each correct answer is worth 2 points, each wrong answer results in -1 points, and giving no answer is worth 0 points.
  - remove a single occurrence of an element from a bag
    remove all occurrences of an element from a bag
    Yes □ No
  - double the number of occurrences of each element in a bag  $\blacksquare$  Yes  $\Box$  No

### Solution:

```
bag :: Eq a => [a] -> Bag a
bag (x:xs) = foldr1 union (map singleton xs)
data Bag a = Count (a -> Int)
count :: Eq a => a -> Bag a -> Int
count x (Count f) = f x
singleton :: Eq a => a -> Bag a
singleton x = Count (\langle y - \rangle if x == y then 1 else 0)
union :: Bag a -> Bag a -> Bag a
union (Count f) (Count g) = Count (x \rightarrow f x + g x)
-- All three operations can be implemented
removeOne :: Eq a => a -> Bag a -> Bag a
removeOne x (Count f) = Count (y \rightarrow if y == x then max 0 (f x - 1) else f y)
removeAll :: Eq a => a -> Bag a -> Bag a
removeAll x (Count f) = Count (\setminus y \rightarrow if y == x then 0 else f y)
double :: Bag a -> Bag a
double (Count f) = Count ((*2) \cdot f)
```

(3)

(3)

(5)(6)

### Exercise 3: Programming with Lists and Trees

Consider the following datatype definition to encode expressions involving numbers, variables, and additions where each addition takes an arbitrary number of subexpressions, including 0.

Exam 2 - A

#### data Expr = Num Integer | Var String | Add [Expr]

(a) Define a Haskell constant example :: Expr that corresponds to the following expression.

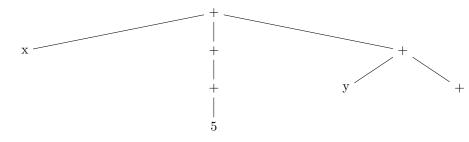

- (b) Define a function eval to evaluate an expression for a given variable assignment. For instance, (6) eval (\v -> if v == "x" then 2 else 3) example evaluates to 10. Provide both the type and the defining equations of eval.
- (c) Define a function subst where subst v e1 e2 should deliver a new expression where every occurrence (6) of variable v within e2 is replaced by e1. For instance, subst "x" (Num 2) example represents the following expression:

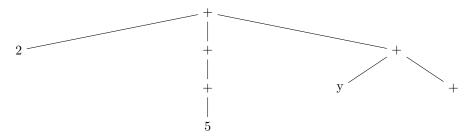

Provide both the type and the defining equations of subst.

(d) Define a function simplify :: Expr -> Expr where simplify e should be a simplified version of an expression e. In particular, all additions with 0 subexpressions should be simplified to the number 0, and each addition with exactly one subexpression se should be simplified to se. As an example, simplify example should deliver an expression corresponding to the the following tree:

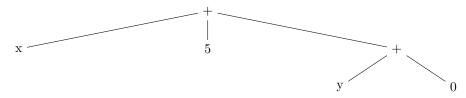

23

(3)

(8)

```
Solution:
data Expr = Num Integer | Var String | Add [Expr]
example :: Expr
example = Add [Var "x", Add [Add [Num 5]], Add [Var "y", Add []]]
eval :: (String -> Integer) -> Expr -> Integer
eval alpha (Num i) = i
eval alpha (Var x) = alpha x
eval alpha (Add es) = sum (map (eval alpha) es)
-- alternatives:
-- eval alpha (Add es) = foldr (+) 0 (map (eval alpha) es)
-- eval alpha (Add es) = foldr (\ x s -> eval alpha x + s) 0 es
subst :: String -> Expr -> Expr -> Expr
subst x e (Num i) = Num i
subst x e (Var y) = if x == y then e else Var y
subst x e (Add es) = Add (map (subst x e) es)
simplify :: Expr -> Expr
simplify (Add []) = Num 0
simplify (Add [e]) = simplify e
simplify (Add es) = Add (map simplify es)
simplify e = e
```

#### **Exercise 4: Evaluation and Types**

In each multiple choice question, exactly one statement is correct. Marking the correct statement is worth 4 points, giving no answer counts 1 point, and marking multiple or a wrong statement results in 0 points.

Consider the following program.

foo x [] = show x foo x (y:ys) | x == y= [] | otherwise = foo x ys bar x y z = x z (y z)(4)(a) What is the most general type of foo? ■ foo :: (Eq a, Show a)  $\Rightarrow$  a  $\Rightarrow$  [a]  $\Rightarrow$  String  $\Box$  foo :: Ord a => a -> [a] -> [a]  $\Box$  foo :: a -> [a] -> String  $\Box$  None of the above. (b) What is the result of invoking head (foo 2 [1,2,3,4])? (4) $\Box$  [1,2,3,4]  $\Box$  "[1,2,3,4]" ■ A run-time exception. □ "2" (c) What is the most general type of bar? (4) $\Box$  bar :: [a] -> [b] -> [c] -> Int ■ bar :: (a -> b -> c) -> (a -> b) -> a -> c  $\Box$  bar :: (Eq a, Eq b) => a -> b -> c -> c  $\Box$  None of the above. (d) Consider the first two steps in the evaluation of the following expression w.r.t. Haskell's evaluation (4)strategy. bar (++) ( $x \rightarrow x ++ x$ ) [1,2,3] Choose the correct statement.  $\Box$  First x ++ x is evaluated, then the defining equation of bar is applied.  $\Box$  First the definition of (++) is expanded, then the defining equation of bar is applied. ■ First the defining equation of bar is applied, then [1,2,3] ++ [1,2,3] is evaluated.  $\Box$  None of the above statements is correct. (e) Assume we enter the expression [m | n < - ["01", "234", "56"], m < - n] in ghci. What will be (4)the result? "0123456"  $\Box$  [0,1,2,3,4,5,6] □ ["0","1","2","3","4","5","6"]

 $\Box$  We get a compile error, since the expression is not allowed in Haskell.